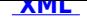

# **e-Urząd - ePUAP**

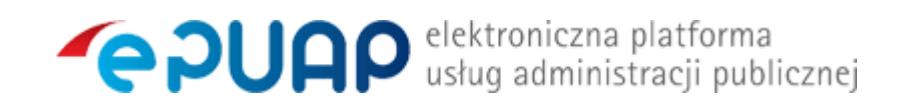

# **e-Usługi Urzędu Miasta Krosna ( ePUAP )**

Urząd Miasta Krosna świadczy usługi elektronicznego załatwiania spraw w urzędzie za pośrednictwem platformy ePUAP.

Adres elektronicznej skrzynki podawczej: **/UMKrosna/skrytka**

Elektroniczna Skrzynka Podawcza Urzędu Miasta Krosna znajdująca się na elektronicznej Platformie Usług Administracji Publicznej e-PUAP jest systemem informatycznym służącym do przesyłania dokumentów elektronicznych do urzędu.

W celu skorzystania z Elektronicznej Skrzynki Podawczej (tj. złożenia lub odbioru pisma w formie elektronicznej) niezbędne jest spełnienie następujących warunków:

1. Założenie indywidualnego (bezpłatnego) konta na platformie e-PUAP (https://epuap.gov.pl)

2. Posiadanie bezpiecznego podpisu elektronicznego, weryfikowanego za pomocą kwalifikowanego certyfikatu lub Profilu Zaufanego e-PUAP.

### **Jak założyć Profil Zaufany**

- 1. Aby złożyć wniosek o Profil Zaufany (PZ) należy posiadać konto na ePUAP Zarejestruj się Podając przy rejestracji konta ePUAP numer PESEL wniosek o Profil Zaufany zostanie automatycznie złożony i wystarczy jedynie udać się w ciągu 14 dni do wybranego punktu potwierdzania PZ - potrzebny będzie dowód osobisty albo paszport do weryfikacji tożsamości.
- 2. W przypadku nie podania numeru PESEL podczas rejestracji konta ePUAP należy zalogować się na konto Zaloguj się, wybrać opcję Moje konto (górny prawy róg) > Wybrać zakładkę Moje profile zaufane > Wybrać funkcję Złóż wniosek
- Podać dane w tym PESEL, wybrać metodę autoryzacji podpisu PZ (mail lub SMS);
- Kliknąć Sprawdź poprawność (metody autoryzacji) i wpisać przesłany kod autoryzacji (z maila lub SMS);
- Wysłać wniosek klikając 'Złóż wniosek' albo wybrać opcję Samozaufania aby dokonać weryfikacji certyfikatem kwalifikowanym (bez wizyty w puncie potwierdzania PZ);
- System potwierdzi komunikatem złożenie wniosku oraz na mail przyjdzie potwierdzenie, że wniosek o Profil Zaufany został złożony.
- 1. **Jeżeli nie została wybrana opcja samozaufania należy udać się w ciągu 14 dni do wybranego punktu potwierdzania PZ** - potrzebny będzie dowód osobisty albo paszport do weryfikacji tożsamości. Mapa punktów potwierdzającychZnajdź punkt potwierdzający

### **Formularze**:

For[mularze elektroniczne Urzędu](https://www.google.com/maps/d/viewer?mid=zK0DT5JJz54I.kz8dHEaABsDw) [Miasta Krosna można wysz](http://epuap.gov.pl/wps/portal/punkty-potwierdzenia-pz)ukać na stronie internetowej Katalog spraw Urzędu Miasta Krosna na ePUAP

Spośród udostępnionych formularzy można wybrać konkretny formularz elektroniczny lub pismo ogólne. W wyniku przesłania elektronicznego formularza zostanie automatycznie wygenerowane potwierdzenie wniesienia podania tzw. Urzędowe [Poświadczenie](http://epuap.gov.pl/wps/portal/strefa-klienta/katalog-spraw/profil-urzedu/UMKrosna) Przedłożenia.

Dokumenty elektroniczne muszą być podpisane ważnym kwalifikowanym podpisem cyfrowym w formacie Xades-Bes lub Profilem Zaufanym ePUAP.

#### **Nośniki danych**

Urząd Miasta Krosna przyjmuje dokumenty zapisane na następujących nośnikach danych:

- dysk CD (CD-RW) lub DVD (DVD-RW),
- pamięć masowa USB

Nośniki danych powinny być opatrzone danymi osobowymi osoby składającej dokument.

### **Formaty załączników**:

Zgodnie z rozporządzeniem Prezesa Rady Ministrów z dnia 14 września 2011 r. w sprawie sporządzania pism w formie dokumentów elektronicznych, doręczania dokumentów elektronicznych oraz udostępniania formularzy, wzorów i kopii dokumentów elektronicznych (Dz.U. 2011 nr 206 poz.1216) akceptowane formaty załączników to:

 1.DOC, DOCX, RTF, ODT 2.XML, XLS, XLSX, ODS, 3.TXT 4.GIF, TIF, JPG, PNG, SVG 5.PDF

Wielkość wszystkich załączników dołączonych do jednego formularza na platformie e-PUAP nie może przekroczyć 5 MB.

Dokumenty lub nośniki zawierające oprogramowanie złośliwe będą automatycznie odrzucane i nie zostaną rozpatrzone.

# Katalog spraw Urzędu Miasta Krosna na ePUAP

[Serwis e-Należności - serwis, na którym jest mo](http://epuap.gov.pl/wps/portal/strefa-klienta/katalog-spraw/profil-urzedu/UMKrosna)żliwość uregulowania należności na rzecz Gminy Miasto Krosno z zakresu podatku od nieruchomości i opłaty za [gospodarowanie odp](https://enaleznosci.umkrosno.pl)adami komunalnymi.

Bezpośrednie linki formularzy UMKrosna na ePUAP:

- Pismo ogólne do urzędu
- · Pismo ogólne do podmiotu publicznego
- Wniosek o wydanie dowodu osobistego

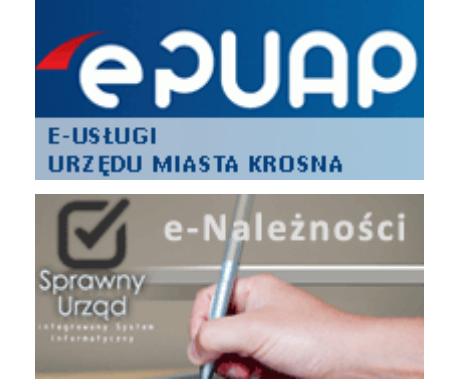

Platforma **CPUAP** dostępna jest pod adresem: www.epuap.gov.pl

# e-Usługi Urzędu Miasta Krosna ( ePUAP )

**Podmiot publikujący** Urząd Miasta Krosna

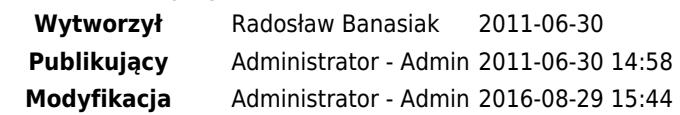